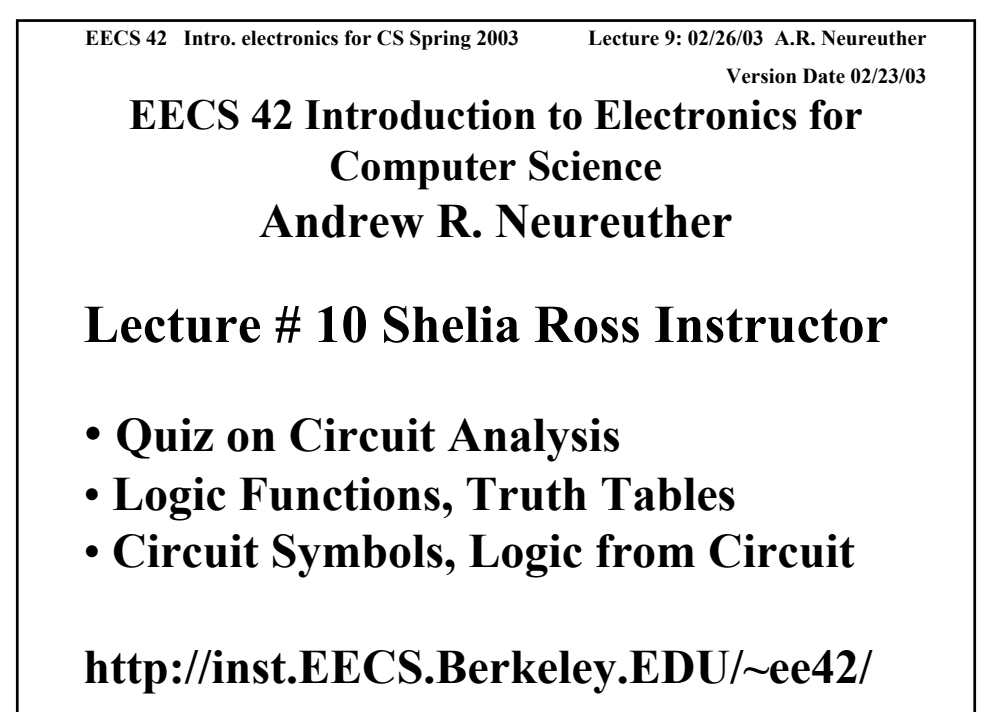

Copyright 2001, Regents of University of Califo

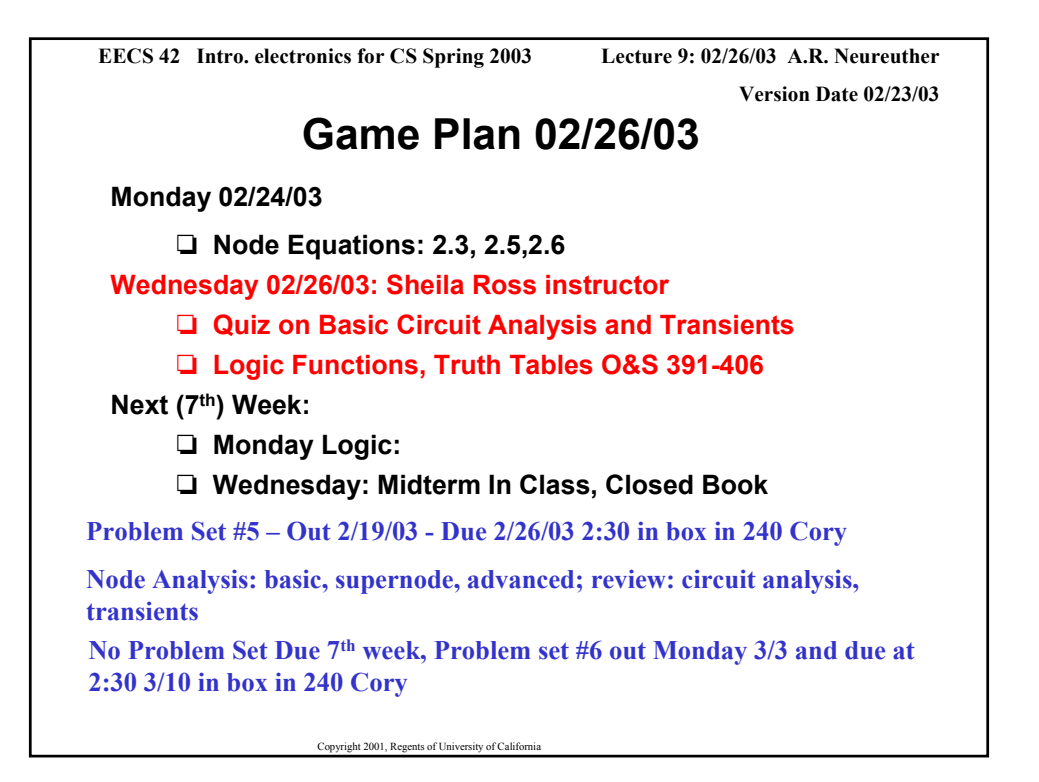

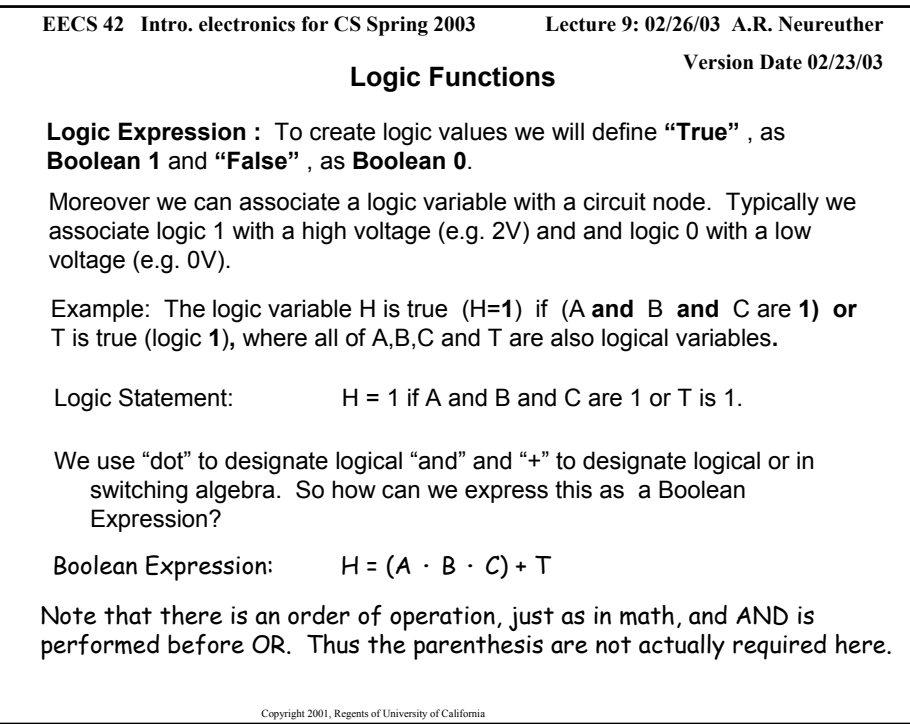

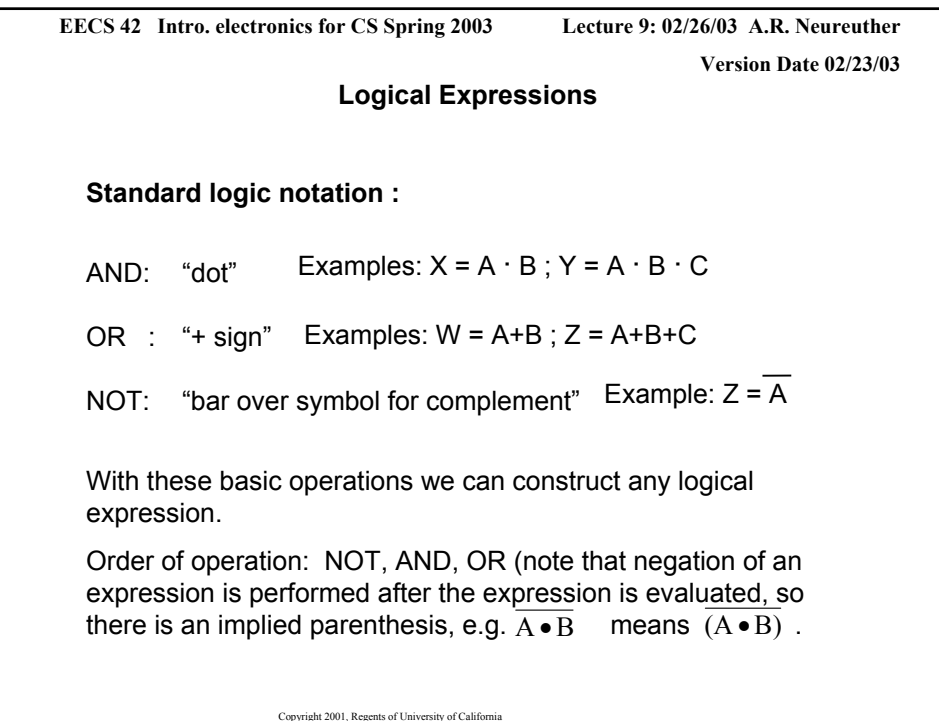

Copyright 2001, Regents of University of California **Lecture 9: 02/26/03 A.R. Neureuther Version Date 02/23/03 EECS 42 Intro. electronics for CS Spring 2003 Logic Function Example** Boolean Expression:  $H = (A \cdot B \cdot C) + T$ This can be read H=**1** if (A **and** B **and** C are **1) or** T is **1,** or H is true if all of A,B,and C are true, or T is true, or The voltage at node H will be high if the input voltages at nodes A, B and C are high or the input voltage at node T is high

```
Copyright 2001, Regents of University of California
                                                   Lecture 9: 02/26/03 A.R. Neureuther
                                                                Version Date 02/23/03
 EECS 42 Intro. electronics for CS Spring 2003
                         Logic Function Example 2
     Boolean Expression: B = A + S(D + T )
  This can be read B=1 if A = 1 or S=1 AND (D OR T =1), i.e.
                    B=1 if {A = 1} or {S=1 AND (D OR T =1)}
  or
  B is true IF {A is true} OR {S is true AND D OR T is true}
  or
  The voltage at node H will be high if {the input voltage at node A is high} OR 
  {the input voltage at S is high and the voltages at D and T are high}
You wish to express under which conditions your burglar alarm goes off (B=1):
    If the "Alarm Test" button is pressed (A=1) 
    OR if the Alarm is Set (S=1) AND { the door is opened (D=1) OR the 
                                              trunk is opened (T=1)}
```
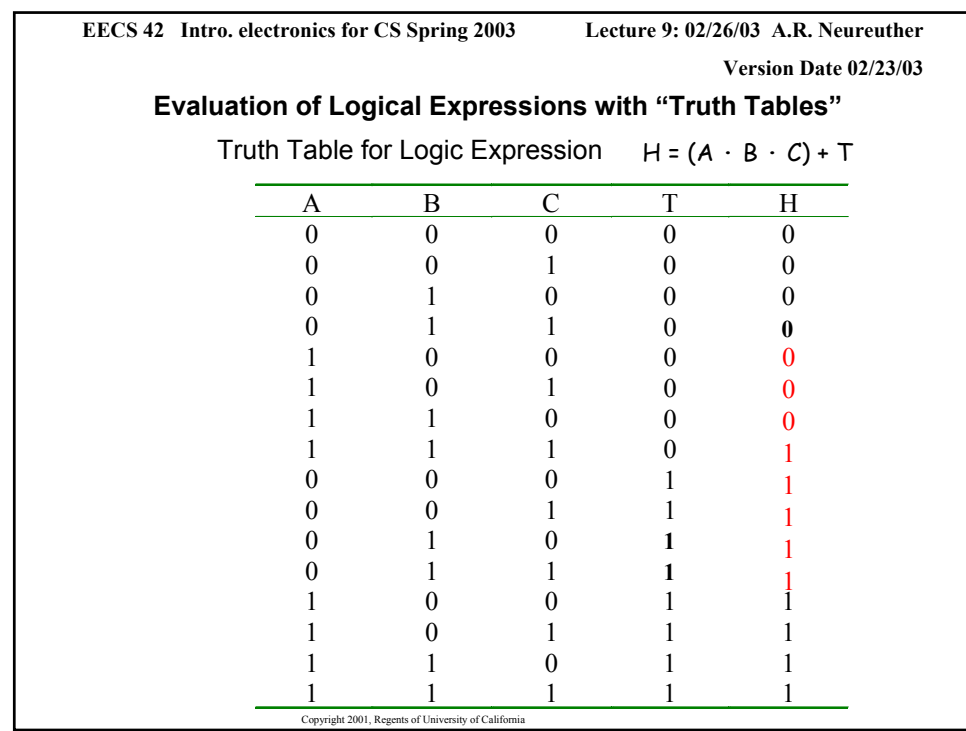

Copyright 2001, Regents of University of California **Lecture 9: 02/26/03 A.R. Neureuther Version Date 02/23/03 EECS 42 Intro. electronics for CS Spring 2003 Evaluation of Logical Expressions with "Truth Tables"** The Truth Table completely describes a logic expression In fact, we will use the Truth Table as the fundamental meaning of a logic expression. Two logic expressions are equal if their truth tables are the same

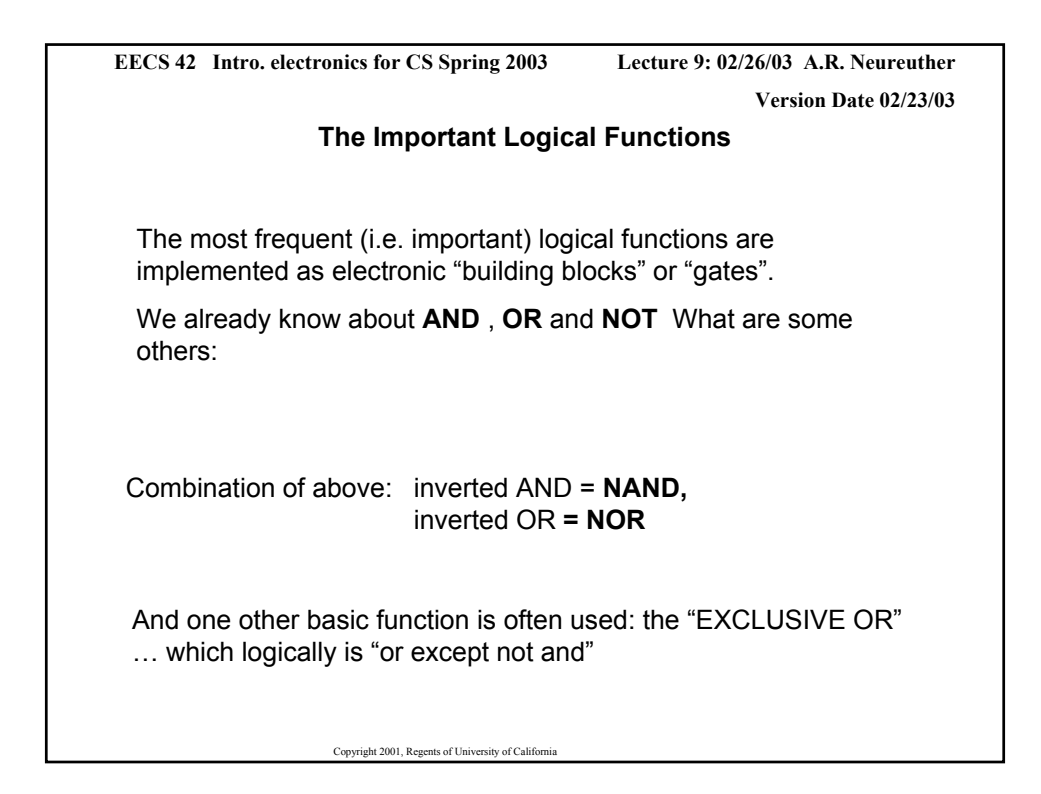

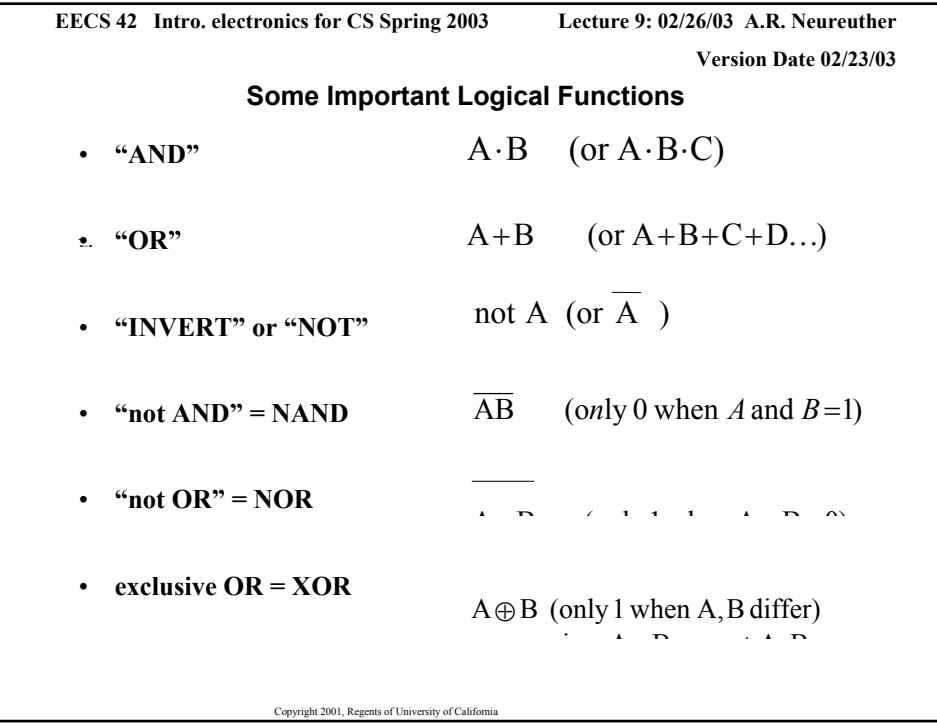

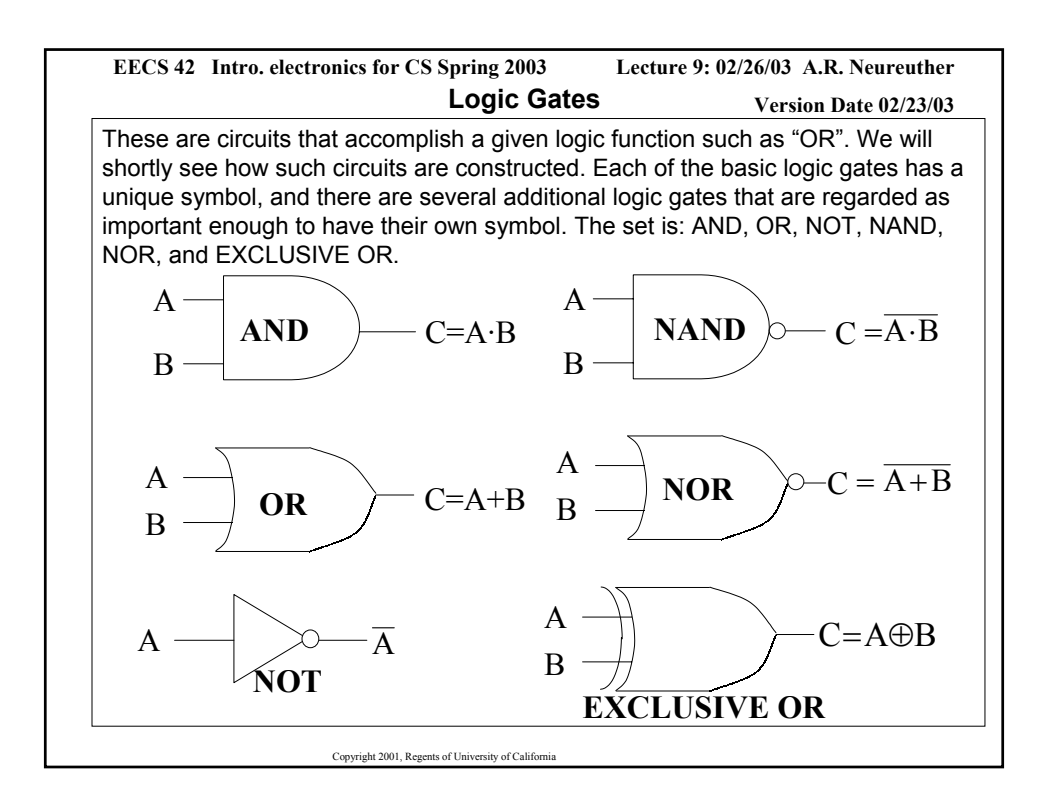

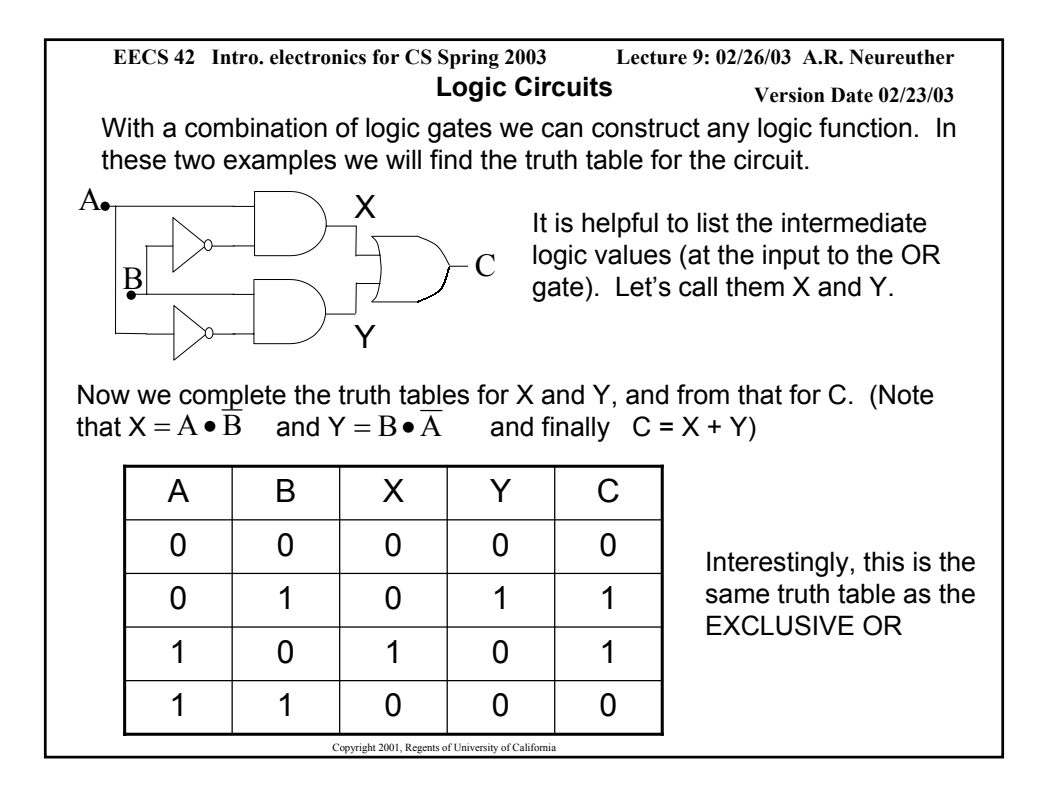